## Package 'FuseSOM'

April 10, 2023

Title A Correlation Based Multiview Self Organizing Maps Clustering For IMC Datasets

Version 1.0.1

Description A correlation-based multiview self-organizing map for the characterization of cell types in highly multiplexed in situ imaging cytometry assays (`FuseSOM`) **iption** A correlation-based multiview self-organizing map for the characterization of cell types in highly multiplexed in situ imaging cytometry assays (`FuseSOM`) is a tool for unsupervised clustering. `FuseSOM` is robus ploon A concludion-based multiview sen-organizing map for the enaracteriza-<br>tion of cell types in highly multiplexed in situ imaging cytometry assays (`FuseSO<br>is a tool for unsupervised clustering. `FuseSOM` is robust and correlation based metrics. This allows FuseSOM to cluster highly multiplexed in situ imaging cytometry assays.

License GPL-2

Encoding UTF-8

Roxygen list(markdown = TRUE)

RoxygenNote 7.2.2

Imports psych, FCPS, analogue, coop, pheatmap, ggplotify, fastcluster, fpc, ggplot2, stringr, ggpubr, proxy, cluster, diptest, methods, SummarizedExperiment, stats, S4Vectors

LazyData false

BuildResaveData false

**Depends** R  $(>= 4.2.0)$ 

Suggests knitr, rmarkdown, SingleCellExperiment

VignetteBuilder knitr

BugReports <https://github.com/ecool50/FuseSOM/issues>

LinkingTo Rcpp

biocViews SingleCell, CellBasedAssays, Clustering, Spatial

git\_url https://git.bioconductor.org/packages/FuseSOM

git\_branch RELEASE\_3\_16

git\_last\_commit b3abd22

git\_last\_commit\_date 2022-11-22

Date/Publication 2023-04-10

Author Elijah Willie [aut, cre]

Maintainer Elijah Willie <ewil3501@uni.sydney.edu.au>

## <span id="page-1-0"></span>R topics documented:

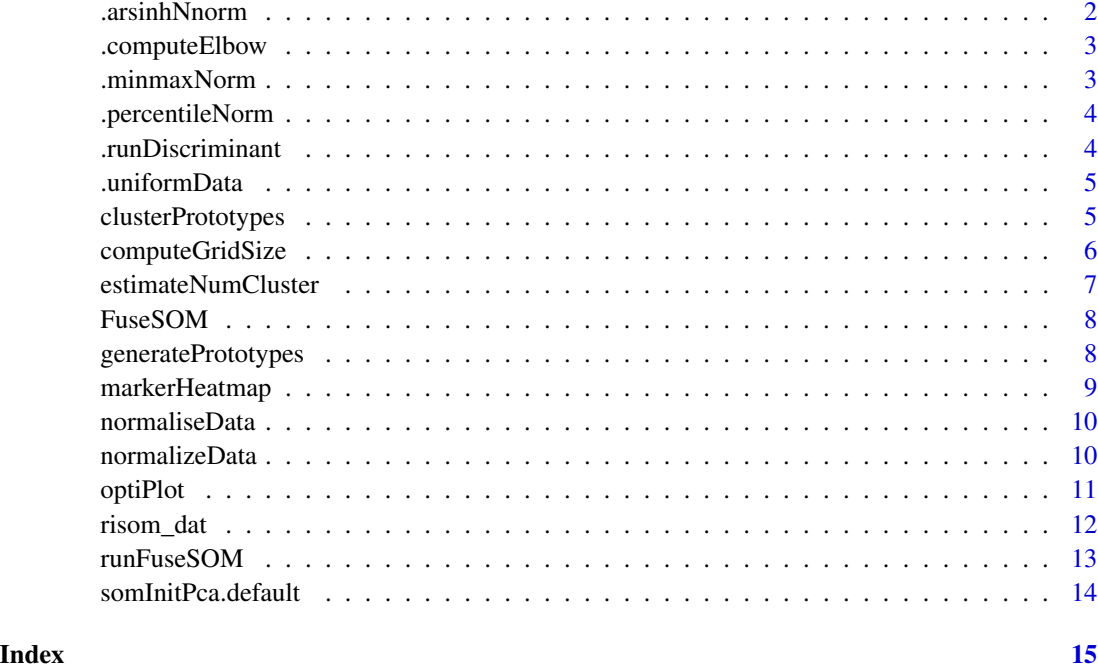

.arsinhNnorm *Function to do arsinh normalization*

## Description

Function to do arsinh normalization

## Usage

.arsinhNnorm(x, cofactor = 5)

## Arguments

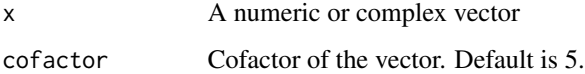

## Value

Arsinh normalized vector.

<span id="page-2-0"></span>

A function to compute the elbow point given a set of points

#### Usage

```
.computeElbow(vals)
```
## Arguments

vals Values to compute the elbow point of.

#### Value

A integer indicating the elbow point of vals.

.minmaxNorm *Function to do min max normalization*

## Description

Function to do min max normalization

#### Usage

.minmaxNorm(x)

## Arguments

x Matrix to min max nomalize.

## Value

Max normalized version of x

<span id="page-3-0"></span>

Function to do percentile normalizaton

#### Usage

.percentileNorm(x)

## Arguments

x Matrix to percentile normilse.

## Value

percentile normalized version of x

.runDiscriminant *Discriminant cluster estimator*

## Description

Function to estimate the number of clusters using discriminant analysis parts of this function is based on the sigclust2 package by Patrick Kimes see https://github.com/pkimes/sigclust2

#### Usage

```
.runDiscriminant(distMat, minClusterSize, alpha = 0.001)
```
## Arguments

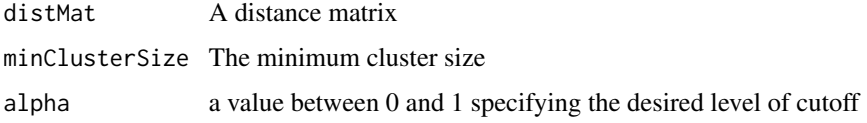

#### Value

Optimal number of clusters

<span id="page-4-0"></span>.uniformData *Creates uniformly distributed data of same dimensionality as input data this function was obtained from the Stab package*

## Description

Creates uniformly distributed data of same dimensionality as input data this function was obtained from the Stab package

## Usage

.uniformData(data)

## Arguments

data A data matrix.

## Value

Uniform random noise with dim(data)

clusterPrototypes *Cluster prototypes*

## Description

Cluster the prototypes from the Self Organizing Map Clustering is done using hierarchical clustering with the average linkage function

## Usage

```
clusterPrototypes(somModel, numClusters = NULL)
```
## Arguments

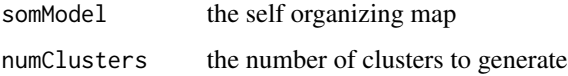

#### Value

the cluster labels

#### Examples

```
data("risom_dat")
risomMarkers <- c(
  "CD45", "SMA", "CK7", "CK5", "VIM", "CD31", "PanKRT", "ECAD"
\lambdaprototypes <- generatePrototypes(risom_dat[, risomMarkers])
clusters <- clusterPrototypes(prototypes, 23)
```
computeGridSize *Estimate the optimal grid size*

#### Description

The function finds the eigenvalues of the sample covariance matrix. It will then return the number of significant eigenvalues according to the Tracy-Widom test. The function is based on the estKW function from the SC3 package

#### Usage

computeGridSize(dataset)

#### Arguments

dataset The optimal grid size.

#### Value

the optimal grid size.

## Author(s)

Elijah WIllie [ewil3501@uni.sydney.edu.au](mailto:ewil3501@uni.sydney.edu.au)

```
data("risom_dat")
risomMarkers <- c(
  "CD45", "SMA", "CK7", "CK5", "VIM", "CD31", "PanKRT", "ECAD"
\mathcal{L}computeGridSize(risom_dat[, risomMarkers])
```
<span id="page-5-0"></span>

#### <span id="page-6-0"></span>estimateNumCluster *Estimate number of clusters*

## Description

A function for estimating the number of clusters using various method Methods available are: Discriminant, Distance (Gap, Silhouette, Slope, Jump, and Within Cluster Distance,) and Instability

#### Usage

```
estimateNumCluster(data, method = c("Discriminant", "Distance"), kSeq = 2:20)
```
#### Arguments

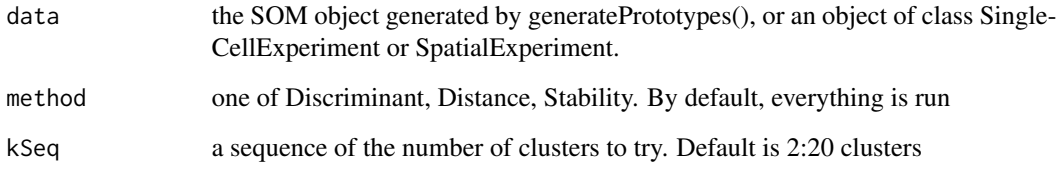

#### Value

A list containing the cluster estimations if a dataframe or matrix is provided

A SingleCellExperiment with a cluster estimate in it's metadata if a SingleCellExperiment or SpatialExperiment object is provided

#### Author(s)

Elijah WIllie [ewil3501@uni.sydney.edu.au](mailto:ewil3501@uni.sydney.edu.au)

```
data("risom_dat")
risomMarkers <- c(
  "CD45", "SMA", "CK7", "CK5", "VIM", "CD31", "PanKRT", "ECAD"
)
res <- runFuseSOM(risom_dat, markers = risomMarkers, numClusters = 23)
res.est.k <- estimateNumCluster(res$model, kSeq = 2:25)
```
<span id="page-7-0"></span>

FuseSOM provides a pipeline for the clustering of highly multiplexed in situ imaging cytometry assays. This pipeline uses the Self Organizing Map architecture coupled with Multiview hierarchical clustering. We also provide functions for normalisation and estimation of the number of clusters.

#### Details

The FuseSOM package provides three categories of important functions: foo, bar and baz.

generatePrototypes *Generate a Self Organizing Map*

#### Description

A self organizing map of the marker intensities is generated and the prototypes are returned. The grid size is determined automatically

#### Usage

```
generatePrototypes(data, verbose = FALSE, size = NULL)
```
#### Arguments

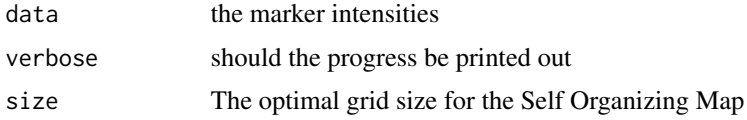

#### Value

the self organizing map object

```
data("risom_dat")
risomMarkers <- c(
  "CD45", "SMA", "CK7", "CK5", "VIM", "CD31", "PanKRT", "ECAD"
)
generatePrototypes(risom_dat[, risomMarkers])
```
<span id="page-8-0"></span>

A function for generating a heat map of marker expression across clusters

#### Usage

```
markerHeatmap(
  data,
 markers = NULL,
 clusters = NULL,
  threshold = 2,
  clusterMarkers = FALSE,
  fontSize = 14
\lambda
```
## Arguments

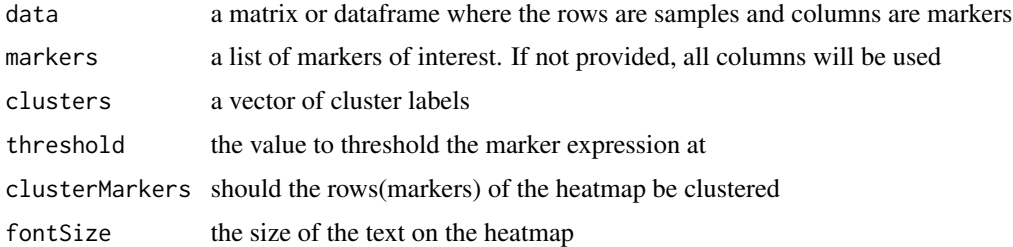

## Value

a heatmap with the markers in the rows and clusters in the columns

## Author(s)

Elijah WIllie [ewil3501@uni.sydney.edu.au](mailto:ewil3501@uni.sydney.edu.au)

```
data("risom_dat")
risomMarkers <- c(
  "CD45", "SMA", "CK7", "CK5", "VIM", "CD31", "PanKRT", "ECAD"
)
res <- runFuseSOM(risom_dat, markers = risomMarkers, numClusters = 23)
p.heat <- markerHeatmap(risom_dat, risomMarkers, clusters = res$clusters)
```
<span id="page-9-0"></span>

The matrix of intensities is normalised based on one of four different method These methods include Percentile, zscore, arsinh and minmax

#### Usage

```
normaliseData(data, markers, method = "none", cofactor = 5)
```
#### Arguments

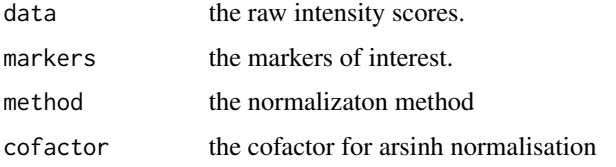

#### Value

normalised matrix.

#### Author(s)

Elijah WIllie [ewil3501@uni.sydney.edu.au](mailto:ewil3501@uni.sydney.edu.au)

## Examples

```
data("risom_dat")
risomMarkers <- c(
  "CD45", "SMA", "CK7", "CK5", "VIM", "CD31", "PanKRT", "ECAD"
\mathcal{L}normaliseData(risom_dat[, risomMarkers])
```
normalizeData *Normalize Marker Intensities*

## Description

The matrix of intensities is normalised based on one of four different method These methods include Percentile, zscore, arsinh and minmax

#### <span id="page-10-0"></span>optiPlot the contract of the contract of the contract of the contract of the contract of the contract of the contract of the contract of the contract of the contract of the contract of the contract of the contract of the c

## Usage

normalizeData(data, markers, method = "none", cofactor = 5)

## Arguments

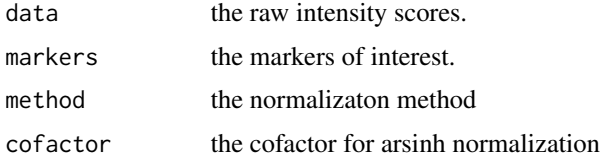

## Value

normalised matrix.

## Author(s)

Elijah WIllie [ewil3501@uni.sydney.edu.au](mailto:ewil3501@uni.sydney.edu.au)

## Examples

```
data("risom_dat")
risomMarkers <- c(
  "CD45", "SMA", "CK7", "CK5", "VIM", "CD31", "PanKRT", "ECAD"
\mathcal{L}normaliseData(risom_dat[, risomMarkers])
```
optiPlot *Generate elbow plots*

## Description

A function generating the elbow plot for the optimal number of clusters returned by the estimateNumcluster() function Methods available are: Gap, Silhouette, Slope, Jump, and Within Cluster Distance(WCD)

## Usage

```
optiPlot(data, method = "jump")
```
## Arguments

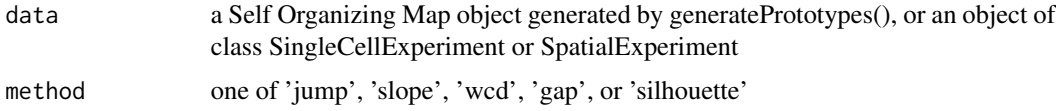

<span id="page-11-0"></span>an elbow plot object where the optimal number of clusters is marked

## Author(s)

Elijah WIllie [ewil3501@uni.sydney.edu.au](mailto:ewil3501@uni.sydney.edu.au)

## Examples

```
data("risom_dat")
risomMarkers <- c(
  "CD45", "SMA", "CK7", "CK5", "VIM", "CD31", "PanKRT", "ECAD"
\lambdares <- runFuseSOM(risom_dat, markers = risomMarkers, numClusters = 23)
resEstK <- estimateNumCluster(res$model, kSeq = 2:25)
p <- optiPlot(resEstK, method = "jump")
```
risom\_dat *IMC Breast Cancer Data Data from A spatial atlas of breast cancer progression using MIBI-TOF and tissue transcriptomics*

#### Description

IMC Breast Cancer Data Data from A spatial atlas of breast cancer progression using MIBI-TOF and tissue transcriptomics

#### Usage

```
data(risom_dat)
```
#### Format

An object of class "data.frame".

#### Source

Mendeley Data, <https://data.mendeley.com/datasets/d87vg86zd8/3>

## References

T. Risom, et al. Transition to invasive breast cancer is associated with progressive changes in the structure and composition of tumor stroma Cell, 185 (2022), pp. 299-310 [\(ScienceDirect\)](https://www.sciencedirect.com/science/article/pii/S0092867421014860?via%3Dihub)

<span id="page-12-0"></span>

This function accepts a matrix, dataframe or a SingleCellExperiment object. For matrices and dataframes, it is assumed that markers are the columns and samples rows.

#### Usage

```
runFuseSOM(
 data,
 markers = NULL,
 numClusters = NULL,
  assay = NULL,
  clusterCol = "clusters",
  size = NULL,
  verbose = FALSE
)
```
#### Arguments

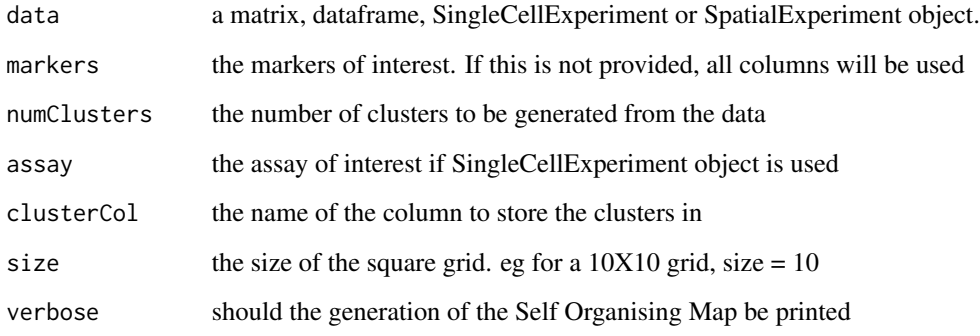

#### Value

A list containing the SOM model and the cluster labels if a dataframe or matrix is provided

A SingleCellExperiment object with labels in coldata, and SOM model in metadata if a SingleCell-Experiment or SpatialExperiment object is provided

## Author(s)

Elijah WIllie [ewil3501@uni.sydney.edu.au](mailto:ewil3501@uni.sydney.edu.au)

## Examples

```
data("risom_dat")
risomMarkers <- c(
  "CD45", "SMA", "CK7", "CK5", "VIM", "CD31", "PanKRT", "ECAD"
\lambdares <- runFuseSOM(
  risom_dat,
  markers = risomMarkers, numClusters = 23, size = 8
)
```
somInitPca.default *these functions were obtained from https://rdrr.io/rforge/yasomi/ with some major modifications*

#### Description

these functions were obtained from https://rdrr.io/rforge/yasomi/ with some major modifications

## Usage

```
## Default S3 method:
somInitPca(data, somGrid, weights, with.princomp = FALSE, ...)
```
## Arguments

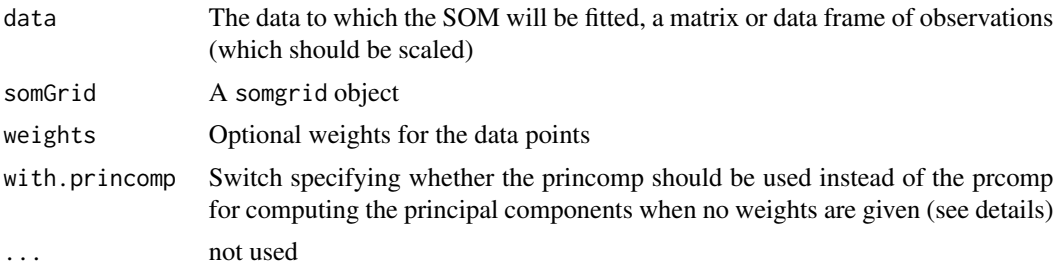

#### Value

A list containing: prototype, a matrix containing appropriate initial prototypes, and data.pca the results of the PCA conducted on the data

<span id="page-13-0"></span>

# <span id="page-14-0"></span>Index

∗ datasets risom\_dat, [12](#page-11-0) .arsinhNnorm, [2](#page-1-0) .computeElbow, [3](#page-2-0) .minmaxNorm, [3](#page-2-0) .percentileNorm, [4](#page-3-0) .runDiscriminant, [4](#page-3-0) .uniformData, [5](#page-4-0) clusterPrototypes, [5](#page-4-0) computeGridSize, [6](#page-5-0) diabetesData *(*risom\_dat*)*, [12](#page-11-0) estimateNumCluster, [7](#page-6-0) FuseSOM, [8](#page-7-0) generatePrototypes, [8](#page-7-0) markerHeatmap, [9](#page-8-0) normaliseData, [10](#page-9-0) normalizeData, [10](#page-9-0) optiPlot, [11](#page-10-0) risom\_dat, [12](#page-11-0) runFuseSOM, [13](#page-12-0)

somInitPca.default, [14](#page-13-0)